## **Aanpassingen om te testen**

## **Microsoft**

Vink in de certificate Trust store het vertrouwen voor serverauthenticatie uit. Hieronder is deze optie gemarkeerd weergegeven in het Management Console, certificates snapin:

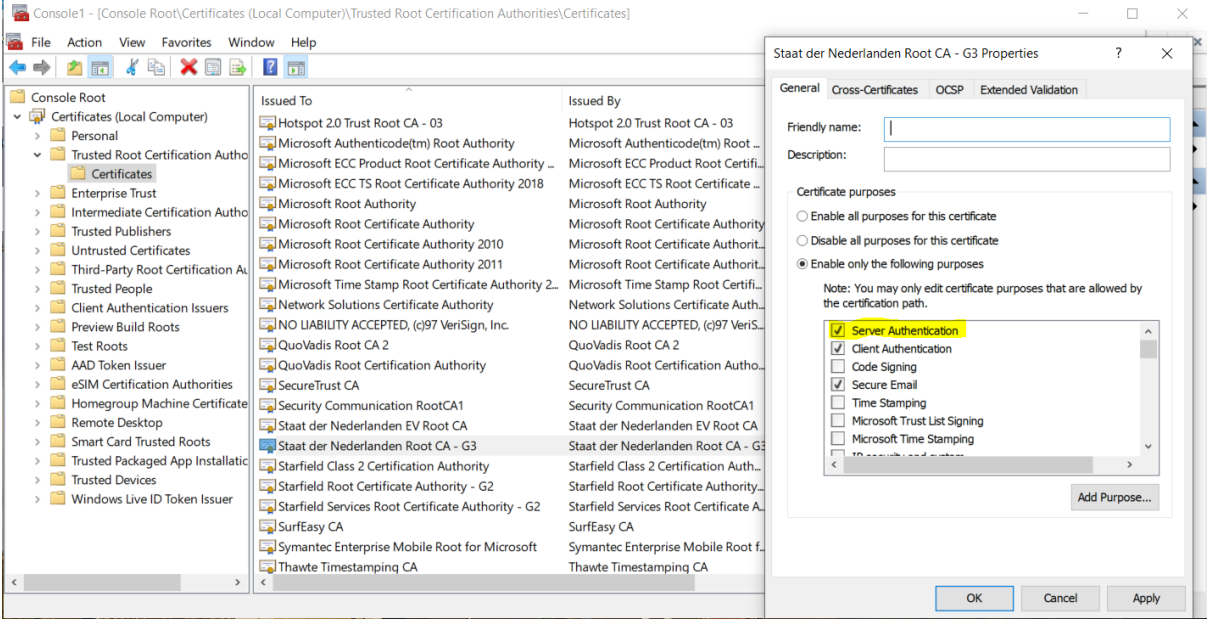

## **Mozilla**

Vink in de Certificate Manager de hieronder gemarkeerde optie uit.

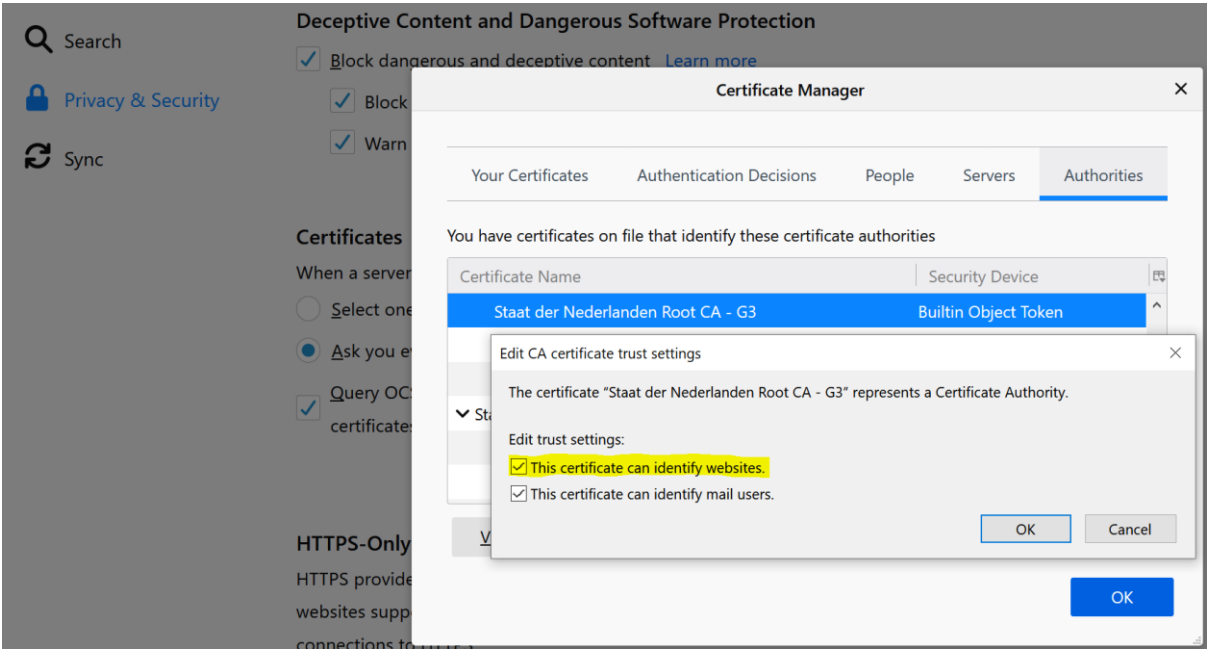